# МИНИСТЕРСТВО НАУКИ И ВЫСШЕГО ОБРАЗОВАНИЯ РОССИЙСКОЙ ФЕДЕРАЦИИ Федеральное государственное бюджетное образовательное учреждение высшего образования «ДАГЕСТАНСКИЙ ГОСУДАРСТВЕННЫЙ УНИВЕРСИТЕТ» *Факультет информатики и информационных технологий*

# **РАБОЧАЯ ПРОГРАММА ДИСЦИПЛИНЫ**

**Создание и управление WEB-сервисами** Кафедра ИСиТП факультета ИиИТ

# **Образовательная программа**

09.04.03 Прикладная информатика

# **Профиль программы**

Цифровая экономика

# **Уровень высшего образования**

*магистратура*

**Форма обучения**

*заочная*

Статус дисциплины: *входит в часть ОПОП, формируемую участниками образовательных отношений*

Махачкала, 2022

Рабочая программа дисциплины «Создание и управление WEB-сервисами» составлена в 2022 году в соответствии с требованиями ФГОС ВО магистратура по направлению подготовки 09.04.03 Прикладная информатика от 19 сентября 2017 г. №916.

Разработчик(и): кафедра информационных систем и технологий программирования, доц. Баммаева Г.А.

Рабочая программа дисциплины одобрена: на заседании кафедры ИСиТП от «01» марта 2022г., протокол № 8 Зав. кафедрой  $\frac{U_{\ell w}U_{\ell w}}{(n \text{square})}$  Исмиханов З.Н.

на заседании Методической комиссии факультета ИнИТ от «17» марта 2022г., протокол №7

Председатель  $\frac{\sqrt{N}}{\sqrt{N}}$  Бакмаев А.Ш.

Рабочая программа дисциплины согласована с учебно-методическим управлением «31» марта 2022г.

Начальник УМУ Пасангаджиева А.Г.

#### Аннотация рабочей программы дисциплины

Дисциплина «Создание и управление WEB-сервисами» входит в часть, формируемую участниками образовательных отношений: образовательной программы магистратуры, по направлению 09.04.03 Прикладная информатика.

Дисциплина реализуется на факультете ИиИТ кафедрой ИСиТП.

Содержание дисциплины охватывает круг вопросов, связанных с базовыми концепциями и приемами web-программирования, использованием современных webтехнологий. Использование современных средств для создания web-приложений, таких как: HTML, CSS, JavaScript, GIT. Создание web-сервисов, сайтов, порталов с использованием этих технологий.

Дисциплина нацелена на формирование следующих компетенций выпускника: профессиональных -ПК-1, ПК-2, ПК-3, ПК-7.

Преподавание дисциплины предусматривает проведение следующих видов учебных занятий: лекции, лабораторные занятия, самостоятельная работа и др.,

Рабочая программа дисциплины предусматривает проведение следующих видов контроля успеваемости в форме – контрольная работа, коллоквиум и пр. и промежуточный контроль в форме экзамена.

Объем лисциплины 3 зачетные елиницы, в том числе 108 в акалемических часах по видам учебных занятий

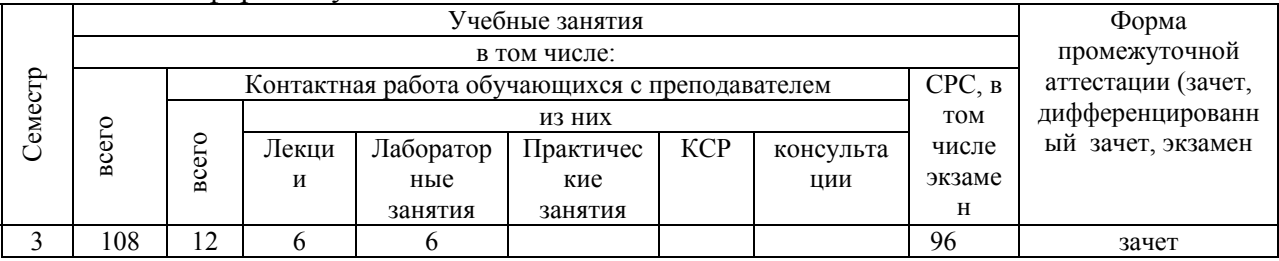

Очная форма обучения

# 1. Пели освоения лиспиплины

Целью освоения дисциплины Создание и управление WEB-сервисами являются: знакомство с базовыми концепциями и приемами web-программирования, научить использовать современные web-технологии, использовать современные средства для создания webприложений, такие как: HTML, CSS, Java Script, GIT. Научить создавать web-сервисы, сайты, порталы с использованием этих технологий.

# 2. Место дисциплины в структуре ОПОП магистратуры

Дисциплина «Создание и управление WEB-сервисами» входит в часть, формируемую участниками образовательных отношений; образовательной программы магистратуры, по направлению 09.04.03 Прикладная информатика.

Для эффективного освоения дисциплины требуются знания по информатике, основам программирования, а также основам построения информационных систем.

Компетенции, сформированные при изучении данной дисциплины необходимы для изучения последующих дисциплин:

Управление IT проектами

Научно-исследовательская работа;

Производственная практики.

### 3. Компетенции обучающегося, формируемые в результате освоения дисциплины (перечень планируемых результатов обучения).

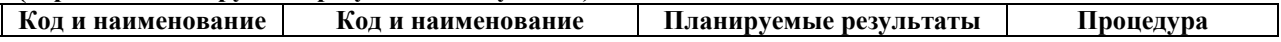

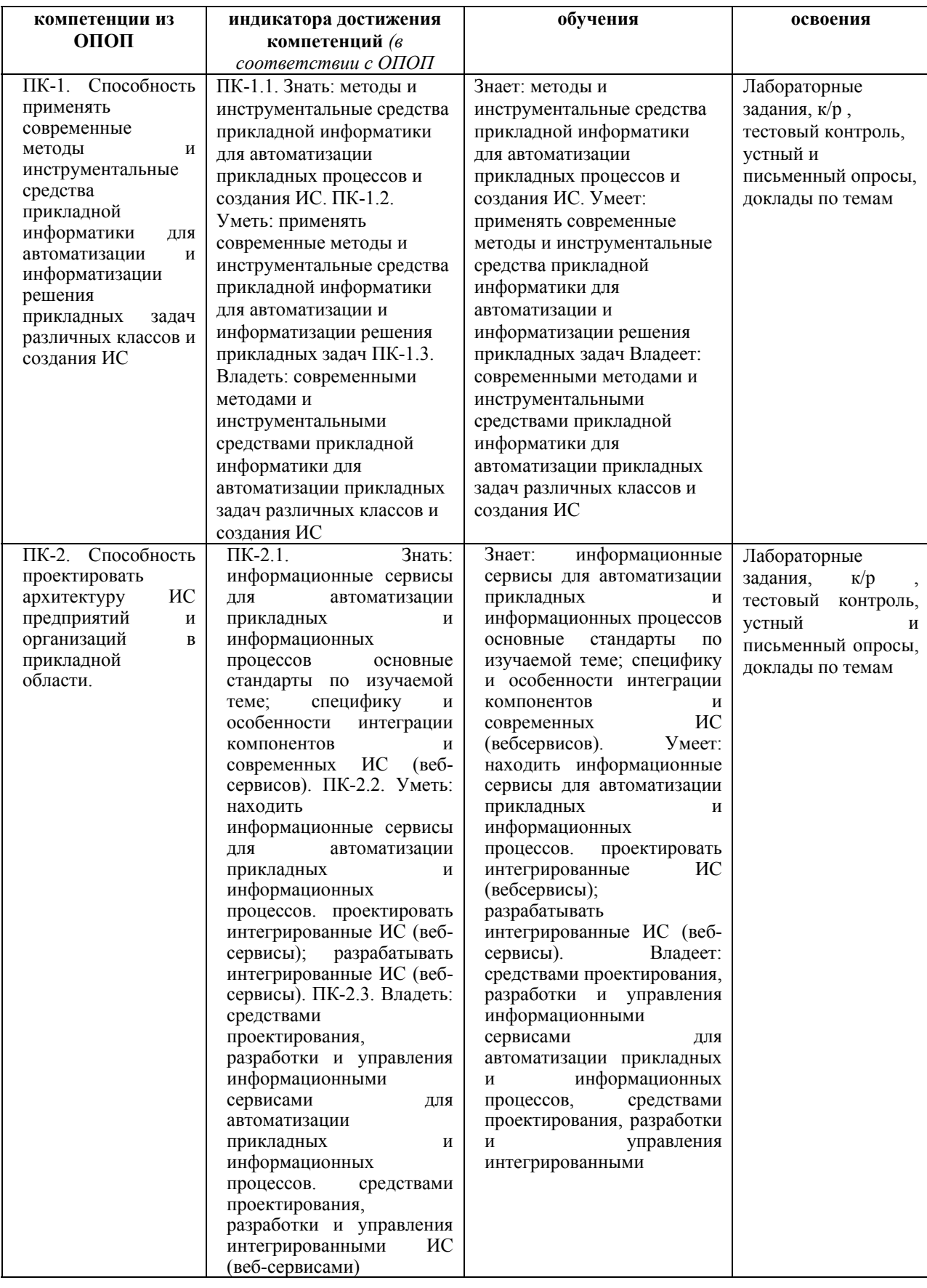

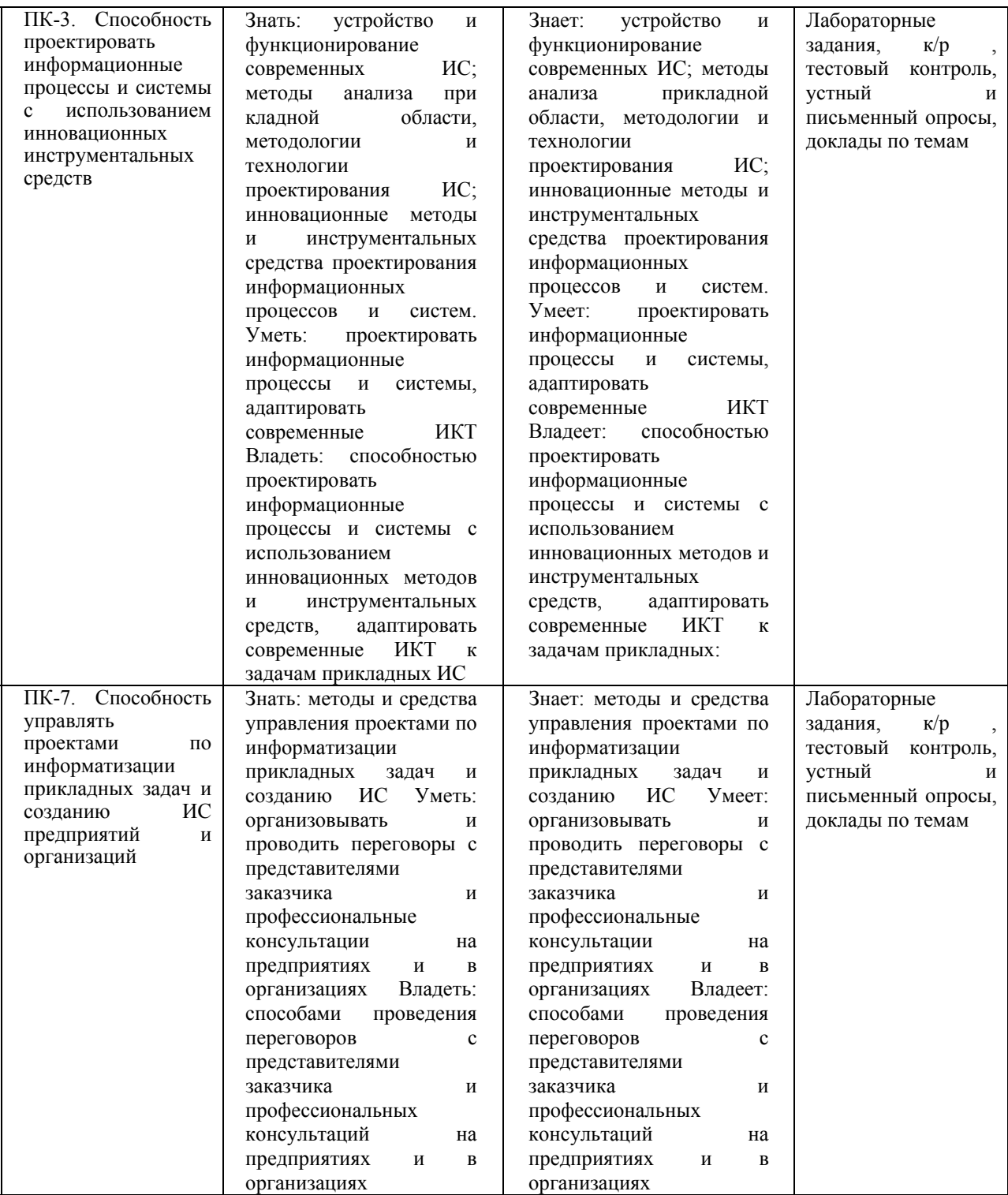

#### **4. Объем, структура и содержание дисциплины.**

- 4.1. Объем дисциплины составляет 3 зачетные единицы, 108 академических часа.
- 4.2. Структура дисциплины.

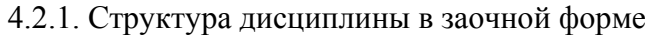

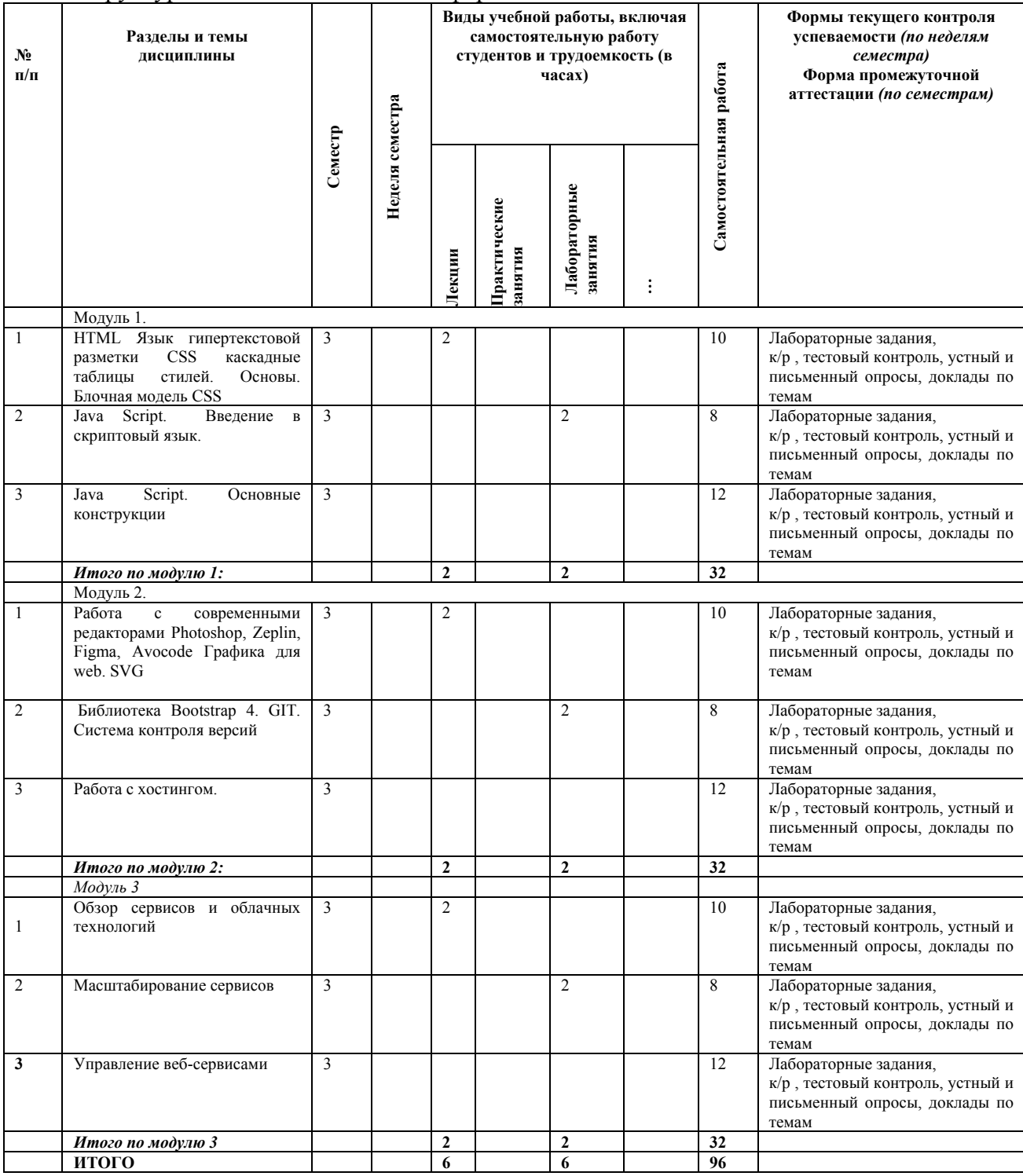

# **4.3. Содержание дисциплины, структурированное по темам (разделам).**  *4.3.1. Содержание лекционных занятий по дисциплине.*

#### *Модуль 1*

*Тема 1.* HTML Язык гипертекстовой разметки.

CSS каскадные таблицы стилей. Основы. Блочная модель CSS

Понятие тега, основные теги. Структура программы. Знакомство с редактором Sublime Text. Плагин Emmet.

Подключение css в html документ. Что такое блочная система. Основные параметры. Границы.Позиционирование.

*Тема 2.* Java Script. Введение в скриптовый язык.

Язык создания сценариев JavaScript. Синтаксис языка. Вставка скрипта в тело документа. Введение в скриптовый язык. Переменные. Типы. Арифметические операции

#### *Тема 3.* Java Script. Основные конструкции

События, Математический объект Math, Условный оператор, Оператор цикла, Оператор выбора. Глобальные методы, синтаксические конструкции, функции.

#### *Модуль 2*

*Тема* **1.** Работа с современными редакторами. Графика для web. SVG

Работа с современными редакторами Photoshop, Zeplin, Figma, Avocode. Особенности работы с каждым редактором. SVG — язык разметки масштабируемой векторной графики. Подключение SVG в HTML-документ.

*Тема 2.* Библиотека Bootstrap 4*.* GIT. Система контроля версий.

Bootstrap — свободный набор инструментов для создания сайтов и веб-приложений.

Руководство по созданию первого коммита в свой репозиторий на Github

*Тема 3.* Работа с хостингом.

Выбор хостинга и домена. Размещаем сайт в интернете.

# *Модуль 3*

*Тема 1.* Обзор сервисов и облачных технологий

Ключевые компоненты распределённых приложений. Данные и технологии доступа к данным. Технологии создания сервисов. Облачные вычисления.

*Тема 2.* Масштабирование сервисов

Введение в масштабируемость. Балансировка нагрузки. Масштабирование сервисов предприятия с использованием распределённого кэша. Кэширование в Windows Azure. Возникающие проблемы при кэшировании сервисов. Глобальное масштабирование. Практика: Масштабирование сервисов. Использование облачного кэша.

*Тема 3.* Управление веб-сервисами.

Как выбрать CMS для сайта. Популярные движки.

# *4.3.2. Содержание лабораторных занятий по дисциплине. Темы лабораторных работ*

#### *Модуль 1*

Лабораторная работа 1. Верстка первой страницы. Установка редактора кода.

Верстка первой страницы. Установка редактора кода. Верстаем визитки.

Лабораторная работа 2. Верстка по макету. Форматирование текста. Работа с формами.

Используя HTML верстаем сайт визитку.

Лабораторная работа 3. Создание прототипа сайта wireframe.

Создание прототипа сайта в сервисом wirefram

#### **Модуль 2**

Лабораторная работа 1. CSS каскадные таблицы стилей. Основы. Блочная модель CSS Подключение css в html документ. Селекторы. Что такое блочная система. Основные параметры. Границы.

Лабораторная работа 2. Java Script. Подключение скрипта. Арифметические операции.

Java Script. Введение в скриптовый язык. Переменные. Типы. Арифметические операции

Лабораторная работа 3. Java Script. Основные конструкции

Взаимодействие: alert, prompt, confirm.Операторы. Конструкции.

#### **Модуль 3**

Лабораторная работа 1. Работа с современными редакторами Photoshop, Zeplin, Figma, Avocode Графика для web. SVG

Лабораторная работа 2. Библиотека Bootstrap 4

Работа с фреймворками. Наиболее популярные frontend-фреймворки. Особенности работы. Как работать с Bootstrap. Подключение библиотеки в текущий проект. Руководство по созданию первого коммита в свой репозиторий на Github

Лабораторная работа 3. Работа с хостингом.

Выложить свой сайт на бесплатный хостинг.

#### 5. **Образовательные технологии**

Рекомендуемые образовательные технологии: лекции, лабораторные занятия, самостоятельная работа студентов.

В соответствии с требованиями ФГОС ВО по направлению подготовки реализация компетентностного подхода предусматривает широкое использование в учебном процессе активных и интерактивных форм проведения занятий (компьютерных симуляций, разбор конкретных ситуаций) в сочетании с внеаудиторной работой с целью формирования и развития профессиональных навыков обучающихся. В рамках учебных курсов предусмотрены встречи с представителями российских и зарубежных компаний, государственных и общественных организаций, мастер-классы экспертов и специалистов. Удельный вес занятий, проводимых в интерактивных формах, определяется главной целью (миссией) программы, особенностью контингента обучающихся и содержанием

конкретных дисциплин, и в целом в учебном процессе они должны составлять не менее 30% аудиторных занятий (определяется требованиями ФГОС с учетом специфики ОПОП). Занятия лекционного типа для соответствующих групп студентов не могут составлять более 30% аудиторных занятий (определяется соответствующим ФГОС)).

### **6. Учебно-методическое обеспечение самостоятельной работы студентов.**

*Методические материалы для обеспечения СРС готовятся преподавателем и могут размещаться на персональном сайте преподавателя, либо на платформе электронного обучения. Кроме того, на основе рабочей программы дисциплины может составляться план-график, где преподаватель устанавливает рекомендуемые сроки предоставления на проверку результатов самостоятельной работы студента: контрольных работ, отчетов по лабораторным практикумам, индивидуальных домашних заданий, рефератов, курсовых работ и др., советует использование основных и дополнительных источников литературы.* 

*http://eor.dgu.ru/Default/NProfileUMK/?code=13.03.02&profileId=43*

# Примерное распределение времени самостоятельной работы студентов

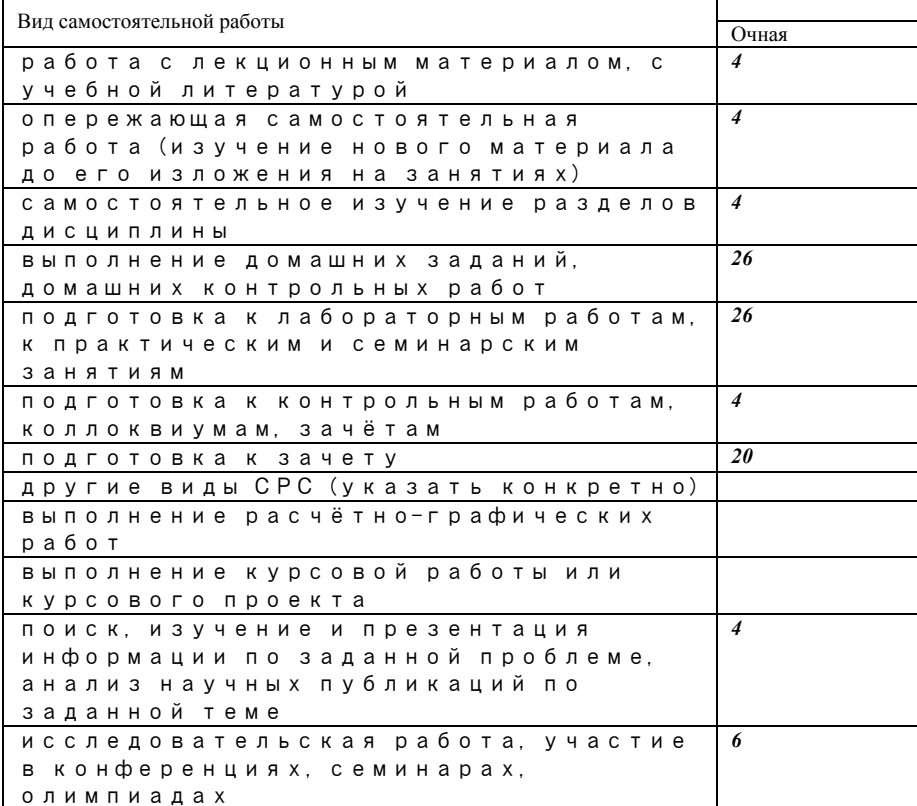

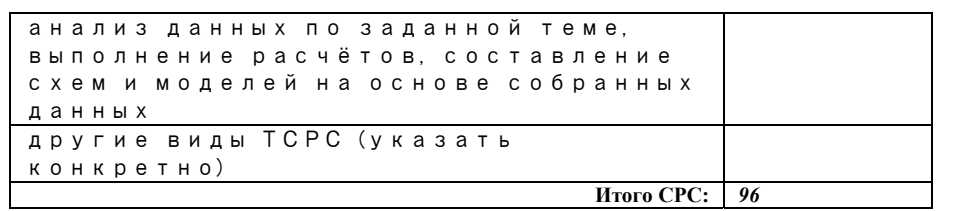

## 7. Фонд опеночных средств для проведения текушего контроля успеваемости. промежуточной аттестации по итогам освоения дисциплины.

7.1. Типовые контрольные задания

## Вопросы к текущему контролю

Укажите основные отличия составления документов, (правила преимущества, недостатки) языка разметки XHTML от HTML.

Укажите преимущества  $\mathbf{M}$ недостатки одноранговой архитектуры компьютерной сети по сравнению с архитектурой "клиент-сервер".

Укажите назначение маски сети. Приведите пример использования маски сети.

Чем отличаются понятия URL и URI? Приведите примеры.

Приведите основные правила составления относительного URL-адреса. Приведите примеры.

Приведите правила формирования НТТР-запроса. Укажите названия и назначения наиболее важных полей заголовка НТТР-запроса.

Укажите преимущества разделения структуры HTML-документа и представления (дизайна).

Приведите преимущества  $\mathbf{M}$ недостатки **ОСНОВНЫХ** топологий компьютерных сетей.

Приведите общую схему сети Интернет. Укажите назначение шлюзов.

Приведите структуру IP пакета. Укажите основные поля заголовка пакета.

Основные классы IP сетей.

Приведите пример деления сети на подсети.

Укажите назначение специальных IP адресов.

Укажите основные протоколы прикладного уровня.

Приведите схему взаимодействия протоколов сети Интернет.

Укажите назначение системы DNS.

Приведите синтаксис и основные параметры сетевой утилиты nslookup.

Укажите основные шаги при определении причин отсутствия доступа к интернет-сервису.

основывается Всемирная Перечислите основные идеи, на которых паутина WWW.

Чем гипертекст отличается от обычного текста?

Укажите правила составления относительных URL-адресов.

Укажите основные конструкции языка HTML.

Приведите базовую структуру HTML-документа.

Приведите отличие элементов DIV от элементов SPAN.

Каким образом осушествляется объелинение ячеек таблиц в HTML- локументах?

Перечислите основные способы включения каскадных таблиц стилей в HTML-документ. Приведите примеры.

Укажите основные типы селекторов каскадных таблиц стилей.

Перечислите основные свойства каскадных таблиц стилей.

Приведите синтаксис SSI-директив.

Укажите SSI-директивы работы ДЛЯ  $\mathbf{c}$ переменными окружения. Приведите примеры.

Укажите SSI-директивы для включения содержимого файлов. Приведите примеры.

Перечислите основные способы включения скриптов JavaScript в HTML- документ. Приведите примеры.

Перечислите основные способы вызова скриптов JavaScript. Приведите примеры.

Каким образом можно изменить содержимое HTML-документа с помошью скриптов JavaScript? Приведите примеры.

Типовые вопросы к зачету

- 1. Фреймворк для веб-приложений Django
- 2. Фреймворк для создания веб-приложений Bootstrap
- 3. Васкепd-фреймворки для веб-разработки
- 4. Сравнение Angular и React и их ключевые особенности
- 5. Frontend-фреймворки для веб-разработки
- 6. Конструкторы для создания сайтов
- 7. Правила хорошего сайта
- 8. Этапы создания сайта
- 9. Классификация сайтов
- 10. Редакторы кода для веб-разработчика. Плагин Emmet.
- 11. Методология разработки AGILE
- 12. Методология разработки Kanban
- 13. Система контроля версий Git
- 14. Веб-сервис для хостинга it-проектов GitHub
- 15. Графический редактор Figma. Особенности верстки макетов для сайта.
- 16. Обзор графических редакторов: Figma, Avocode, Photoshop
- 17. SVG-графика в HTML Как внедрить. Основные теги.
- 18. Эволюция веб-сайтов
- 19. Как работает сайт. Архитектура клиент-сервер.
- 20. Сокеты.
- 21. Протоколs HTTP/HTTPS
- 22. Стек протоколов ТСР/IР
- 23. Структура пакета НТТР
- 24. Сетевые протоколы
- 25. Что такое HTML. Базовая разметка HTML-документа.
- 26. Теги div и span
- 27. НТМL. Ссылка Атрибуты тега ссылки
- 28. НТМL-формы. Основные теги для создания форм.
- 29. Вставка изображений в HTML-документ
- 30. Создание таблиц в HTML
- 31. Создание HTML-списков
- 32. Java Script. Подключение скрипта в HTML-документ.
- 33. Переменные и типы данных в Java Script
- 34. Методы Math: ceil. round. floor, toFixed
- 35. Строки в JS. Задать строку. Перевести ее в верхний регистр.
- 36. Массивы в JS. Объявить массив. С помощью push добавить элемент.
- 37. Операторы break и continue.
- 38. Оператор if
- 39. Шикл for
- 40. Цикл while
- 41. Объекты. Пример объекта.
- 42. Создайте функцию для решения квадратного уравнения.
- 43. Методы вывода данных в JS.
- 44. Методы ввода данных в JS
- 45. Css. Специфичность css-селекторов.
- 46. Способы подключения css в html-документ.
- 47. Блочная модель CSS.
- 48. Как выглядит страница при значениях display: block, inline, inline-block.
- 49. Позиционирование элементов в css.
- 50. Единицы измерения в css.

# *Темы СРС:*

#### **Развёртывание и управление сервисами**

- WEB развертывание c Visual Studio.
- WEB развертывание на Linux.
- Развертывание web-приложений из Visual Studio.
- Развертывание web-приложений на Linux.
- Работа с сервисом Visual Studio Teams.
- Разворачивание приложений в тестовой и рабочей средах.

### **Хранилища данных в облаке**

- Введение в хранилища данных в облаке.
- Хранилище для двоичных данных в облаке.
- Табличное хранение данных в облаке.
- Очередь, как хранилище данных в облаке.
- Ограничение доступа к данным в облаке.

### **Безопасности в облаке и на собственных серверах**

- Технологии безопасности.
- Защита сервисов с помощью ASP.Net Core Identity.
- Защита сервисов с помощью Azure AD.

#### **Масштабирование сервисов**

- Введение в масштабируемость.
- Балансировка нагрузки.
- Масштабирование сервисов предприятия с использованием распределённого кэша.
- Кэширование в Windows Azure.
- Возникающие проблемы при кэшировании сервисов.
- Глобальное масштабирование.
- Практика: Масштабирование сервисов.
- Использование облачного кэша.

7.3. Методические материалы, определяющие процедуру оценивания знаний, умений,

навыков и (или) опыта деятельности, характеризующих этапы формирования компетенций.

7.2. Методические материалы, определяющие процедуру оценивания знаний, умений, навыков и (или) опыта деятельности, характеризующих этапы формирования компетенций.

Фонд оценочных средств дисциплины включает в себя контрольные вопросы, задания контрольных работ, вопросы для промежуточной аттестации. Виды самостоятельной работы обучающихся. Изучение основной и дополнительной литературы по материалам курса. Выполнение заданий самостоятельной работы по курсу.

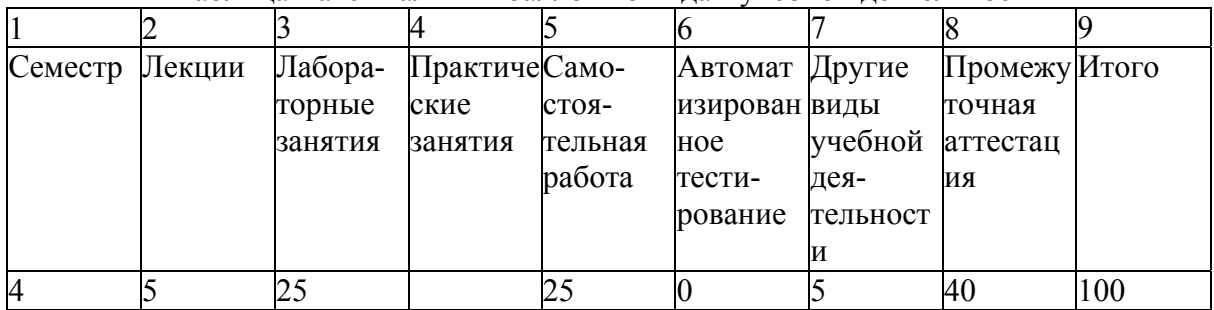

#### Таблица максимальных баллов по видам учебной деятельности

Программа оценивания учебной деятельности студента. Семестр 4

**Лекции.** Посещаемость, опрос, активность за семестр — от 0 до 5 баллов.

**Лабораторные занятия**. Выполнение одной лабораторной работы – 10б.

**Практические занятия.** Не предусмотрены.

**Самостоятельная работа.** Контроль выполнения заданий самостоятельной работы в течение одного семестра — от 0 до 25 баллов;

# **Контрольная работа** (от 0 до 10 баллов);

**Автоматизированное тестирование.** Не предусмотрено.

# **Другие виды учебной деятельности.**

Написание реферата является одной из форм обучения студентов. Данная форма обучения направлена на организацию и повышение уровня самостоятельной работы студентов. Реферат, как форма обучения студентов - это краткий обзор максимального количества доступных публикаций по заданной теме, подготовка самого реферативного обзора и презентации по нему. При проведении обзора должна проводиться и исследовательская работа, но объем ее ограничен, так как анализируется уже сделанные выводы и в связи с небольшим объемом данной формы работы. Преподавателю предоставляется сам реферат в письменной форме (электронная версия в формате Microsoft Word) и презентация к нему (электронная версия в формате PowerPoint). Сдача реферата происходит в форме защиты доклада с использованием подготовленной презентации.

#### **Критерии оценки рефератов:**

# **Оценки на "отлично":**

10 - тема раскрыта блестяще, презентация является целостным новым независимым дополнением высокого уровня к лекционному курсу

9 - тема раскрыта отлично, есть отдельные фрагменты, которые являются новыми независимыми смысловыми дополнениями к лекциям

8 - тема в основном раскрыта, качество материала высокое, но не является уникальным

# **Оценки на "хорошо"**

7 - тема раскрыта не полностью, не хватает некоторой части. Качество материала хорошее.

6 - тема раскрыта не полностью, не хватает некоторой значимой части.

# **Удовлетворительно:**

5 - раскрыта хотя бы примерно половина темы. Качество материала удовлетворительное.

4 - что-то по существу реферата сказано, но мало и фрагментарно. Качество материала на грани удовлетворительного.

### **Неудовлетворительно:**

3 - понял, о чем надо рассказывать, но практически ничего не рассказал по теме реферата. Качество материала неудовлетворительное.

2 - понял название темы, ничего не рассказал либо рассказывал не о том. Материал фактически отсутствует.

1 - не понял название темы, не рассказывал. Материал фактически отсутствует и не по теме.

0 - реферат не сдавался.

**Промежуточная аттестация.** Методика оценивания знаний, обучающихся по дисциплине «Интернет программирование» в ходе промежуточной аттестации:

25-40 баллов:

Ответ студента содержит:

глубокое знание программного материала, а также основного содержания и новаций лекционного курса по сравнению с учебной литературой;

знание концептуально-понятийного аппарата всего курса;

знание монографической литературы по курсу,

также свидетельствует о способности:

самостоятельно критически оценивать основные положения курса;

увязывать теорию с практикой.

15-24 баллов:

Ответ студента свидетельствует:

о полном знании материала по программе;

о знании рекомендованной литературы,

а также содержит в целом правильное, но не всегда точное и аргументированное изложение материала.

1-14 баллов:

Ответ студента содержит:

поверхностные знания важнейших разделов программы и содержания лекционного курса; затруднения с использованием научно-понятийного аппарата и терминологии курса;

стремление логически четко построить ответ, а также свидетельствует о возможности последующего обучения.

Студенту, имеющему существенные пробелы в знании основного материала по программе, а также допустившему принципиальные ошибки при изложении материала ставится оценка 0 баллов.

Таким образом, максимально возможная сумма баллов за все виды учебной деятельности студента за один семестр по дисциплине «Создание и управление WEB сервисами» составляет 100 баллов.

Итоговой формой контроля знаний, умений и навыков по дисциплине является **зачет.**

# **Критерии оценивания ответов на зачете**

Основными критериями оценки уровня подготовки и сформированности соответствующих компетенций студента при проведении государственного экзамена являются:

- степень владения профессиональной терминологией;

- уровень усвоения студентом теоретических знаний и умение использовать их для решения профессиональных задач;

- ориентирование в научной и иной специальной литературе;

- логичность, обоснованность, четкость ответа;

- культура ответа;

 - готовность отвечать на дополнительные вопросы по существу экзаменационного билета. Критерии оценок:

 -86-100 баллов – студент демонстрирует: свободное владение профессиональной терминологией; высокий уровень теоретических знаний и умение использовать их для решения профессиональных задач; исчерпывающее последовательное, обоснованное и логически стройное изложение ответа, без ошибок. Студент без затруднений ориентируется в нормативных правовых актах, научной и иной специальной литературе. Речь студента грамотная, лаконичная, с правильной расстановкой акцентов. Студент готов отвечать на дополнительные вопросы.

- 66 - 85 баллов - Студент демонстрирует: владение профессиональной терминологией на достаточном уровне; достаточный уровень теоретических знаний и умение использовать их для решения профессиональных задач; грамотное и логичное изложение ответа, без существенных ошибок, но изложение недостаточно систематизировано и последовательно. Студент с некоторыми затруднениями ориентируется в нормативных правовых актах, научной и иной специальной литературе. Речь студента грамотная, лаконичная, с правильной расстановкой акцентов. Студент испытывает затруднения при ответе на дополнительные вопросы.

- 51 – 65 баллов - Студент демонстрирует: владение профессиональной терминологией на минимальном уровне; низкий пороговый уровень теоретических знаний, усвоил только основной программный материал без знания отдельных особенностей; при ответе допускает неточности, материал недостаточно систематизирован. Студент с затруднениями ориентируется в нормативных правовых актах, научной и иной специальной литературе. Речь студента в основном грамотная, но не демонстрируется уверенное владение материалом. Студент с трудом отвечает на дополнительные вопросы.

- 0 - 50 баллов - Студент не владеет профессиональной терминологией, демонстрирует низкий уровень теоретических знаний и умения использовать их для решения профессиональных задач. Студент не знает значительной части программного материала, допускает существенные грубые ошибки, не ориентируется в нормативных правовых актах, научной и иной специальной литературе. Речь недостаточно грамотная. Студент не может ответить на дополнительные вопросы.

**8. Учебно-методическое обеспечение дисциплины.** 

а) адрес сайта курса : http://edu.dgu.ru/course/view.php?id=2957

б) основная литература:

1. Программирование в интернете [Электронный ресурс]/ Турганбай К.Е.— Электрон. текстовые данные.— Алматы: Альманах, 2016.— 149 c.— Режим доступа:

http://www.iprbookshop.ru/69278.html.— ЭБС «IPRbooks»

2. Тузовский, А. Ф. Проектирование и разработка web приложений/ А. Ф. Тузовский. — Москва: Издательство Юрайт, 2019. — 218 с.

3. Дронов, В. JavaScript в Web-дизайне / В. Дронов.[текст]М.: БХВ-Петербург, 2017. - 880 c.

4. Роббинс, Дженнифер HTML5, CSS3 и JavaScript. Исчерпывающее руководство (+ DVD-ROM) / Дженнифер Роббинс. [текст] М.: Эксмо, 2018. - 528 c.

б) дополнительная литература:

5. Сысолетин, Е. Г. Разработка интернет-приложений/ Е. Г. Сысолетин, С. Д. Ростунцев. — Москва: Издательство Юрайт, 2019. — 90 с.

6. С. Айзекс. Dynamic HTML. Секреты создания интерактивных Web-страниц / СПб: БХВ-Петербург, 2001

7. Система управления контентом с открытым исходным кодом. Руководство пользователя для Joomla 1.0.11 OpenSource. / http://www.joomlaua.com, http://www.joomlaportal.ru

# **9. Перечень ресурсов информационно-телекоммуникационной сети «Интернет», необходимых для освоения дисциплины.**

- **1.** Электронно-библиотечной системе IPRbooks. Режим доступа: www.iprbookshop.ru
- 2. eLIBRARY.RU[Электронный ресурс]: электронная библиотека / Науч. электрон. бка. –– Москва, 1999 – . Режим доступа: http://elibrary.ru/defaultx.asp (дата обращения: 15.01.2021). – Яз. рус., англ.
- 3. Moodle[Электронный ресурс]: система виртуального обучением: [база данных] / Даг.гос. ун-т. – Махачкала, г. – Доступ из сети ДГУ или, после регистрации из сети ун-та, из любой точки, имеющей доступ в интернет. – URL: http://moodle.dgu.ru/ (датаобращения: 15.03.2021).
- 4. Электронный каталог НБ ДГУ[Электронный ресурс]: база данных содержит сведения о всех видах литературы, поступающих в фонд НБ ДГУ/Дагестанский гос. ун-т. – Махачкала, 2010 – Режим доступа: http://elib.dgu.ru, свободный (дата обращения: 15.01.2021).
- 5. Сайт кафедры http://iit.dgu.ru/ (дата обращения 15.05.2021)
- 6. http://www.chaynikam.info Компьютер для «чайников» (дата обращения 15.01.2021)
- 7. Национальный Открытый Университет «ИНТУИТ» http://www.intuit.ru/(дата обращения 15.03.2021)
- 8. Интернет-энциклопедия «Википедия». https://ru.wikipedia.org/(дата обращения 15.03.2021)
- 9. **10. Методические указания для обучающихся по освоению дисциплины.**

Лекционный курс. Лекция является основной формой обучения в высшем учебном заведении. В ходе лекционного курса проводится систематическое изложение современных научных материалов: теоретические основы основы web-разработки: что такое **web-сервис**, зачем он нужен, циклы создание и другое. Детально разберем как использовать **HTML5 и CSS3** в реальных проектах. Узнаем основы **JS и Jquery**, научимся применять их в своих проектах. Научимся пользоваться системой контроля версий **GIT**. Разместим свой веб-сервис в интернете. Студенту необходимо активно работать с конспектом лекции: после окончания лекции рекомендуется перечитать свои записи, внести поправки и дополнения на полях. Конспекты лекций следует использовать при подготовке к зачету, контрольным тестам, коллоквиумам, при выполнении самостоятельных заданий.

Лабораторные занятия. Лабораторные занятия по информатике имеют цель познакомить студентов с основными приемами работы с операционной системой, освоить основные правила создания электронных таблиц, текстовых документов, архивов. Познакомить с информационными ресурсами, принципами функционирования Интернет, а также видами программного обеспечения, необходимого для работы в глобальной сети. Получить навыки составления алгоритмов на языке программирования Pascal.

Прохождение всего цикла лабораторных занятий является обязательным условием допуска студента к зачету. В случае пропуска занятий по уважительной причине пропущенное занятие подлежит отработке.

Специальное руководство, облегчающее работу студента по изучению темы, выдается для пользования на каждом занятии.

Изучив глубоко содержание учебной дисциплины, целесообразно разработать матрицу наиболее предпочтительных методов обучения и форм самостоятельной работы студентов, адекватных видам лекционных и лабораторных занятий.

Необходимо предусмотреть развитие форм самостоятельной работы, выводя студентов к завершению изучения учебной дисциплины на ее высший уровень.

**11. Перечень информационных технологий, используемых при осуществлении**

# **образовательного процесса по дисциплине, включая перечень программного обеспечения и информационных справочных систем.**

Программные продукты

- 1. Операционная система: Windows7,10
- 2. Microsoft office.
- 3. Open Server
- 4. Sublime Text

# **12. Описание материально-технической базы, необходимой для осуществления образовательного процесса по дисциплине.**

Реализация учебной дисциплины требует наличия типовой учебной аудитории с возможностью подключения технических средств. Учебная аудитория должна иметь следующее оборудование:

- Компьютер, медиа-проектор, экран.
- Программное обеспечение для демонстрации слайд-презентаций.

Лабораторные занятия по дисциплине проводятся в специально оборудованном информационном классе факультета ИиИТ. Помещение для работы обучающихся оснащены компьютерной техникой с возможностью подключения к сети "Интернет" и обеспечением доступа в электронную информационно-образовательную среду ДГУ.

К каждой лабораторной работе имеются методические указания и рекомендации. Студенту дается задание, о выполнении которого он должен отчитаться перед преподавателем в конце занятия.